# **TP8 – CRYPTAGE**

#### **OBJECTIFS :**

*Mettre en œuvre les algorithmes de cryptage de César et Vigénère. Revoir l'utilisation des chaines de caractères.*

### **1. CODAGE DE CESAR :AVE CESAR (BWF DFTBS)**

On cherche à crypter un texte t de longueur n composé de caractères en minuscules (soit 26 lettres différentes) représentés par des entiers compris entre 0 et 25 (0  $\leftrightarrow$  a, 1  $\leftrightarrow$  b, …, 25  $\leftrightarrow$  z). Nous ne tenons pas compte des éventuels espaces.

Ainsi, le texte **ecolepolytechnique** est représenté par le tableau suivant où la première ligne représente le texte, la seconde les entiers correspondants, et la troisième les indices dans le tableau t.

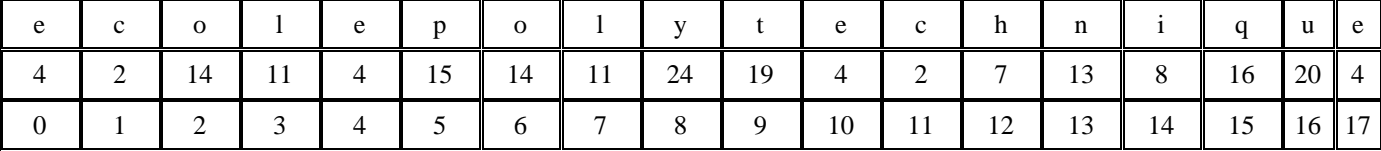

Ce codage est le plus rudimentaire que l'on puisse imaginer. Le principe est de décaler les lettres de l'alphabet vers la gauche de 1 ou plusieurs positions. Par exemple, en décalant les lettres de 1 position, le caractère **a** en **b**, ... le **z** en **a**. Le texte **avecesar** devient donc **fajhjxfw** pour un décalage de 5.

On crée la fonction *decalage\_lettre(t, d)* qui prend en arguments le caractère t et un entier d ; et qui retourne le caractère t décalé de d positions.

def **decalage\_lettre**(t,d):  $i = ord(t) - 97$  $i = (i+d) \% 26$ return chr(i+97)

> *Q1.Recopier ces instructions et expliquer ce que font les fonctions : ord() , chr() Q2.Ecrire la fonction codageCesar(txt,d) qui prend en entrée une chaine de caractères txt et un entier d et qui renvoie la chaine de caractère décalée de d positions.*

> *Q3.Que donne le codage du texte lyceebellevue en utilisant un décalage de 5 ?Tester votre fonction pour avecesar et ecolepolytechnique.*

> *Q4.Vous pouvez améliorer la fonction en prenant en compte les espaces codageCesar2(txt,d) et tester avec lycee bellevue ou ecole polytechnique*

> *Q5.Écrire de même la fonction decodageCesar(txt, d) prenant les mêmes arguments mais qui réalise le décalage dans l'autre sens.*

Pour réaliser ce décodage, il faut connaître la valeur du décalage. Une manière de la déterminer automatiquement est d'essayer de deviner cette valeur. L'approche la plus couramment employée est de regarder la fréquence d'apparition de chaque lettre dans le texte crypté. En effet, la lettre la plus fréquente dans un texte suffisamment long en français est la lettre e.

*Q6.Écrire la fonction frequences(t') qui prend en argument la chaine de caractères t' représentant le texte crypté (sans espaces) ; et qui retourne un tableau de taille 26 dont la case d'indice i contient le nombre d'apparitions du caractère i dans t* ( $0 \le i < 26$ ).

*Q7.Écrire la fonction decodageAuto(t') qui prend en argument la chaine de caractères t' représentant le texte crypté ; et qui retourne le texte t d'origine (en calculant la clé pour que la lettre e soit la plus fréquente dans le texte décrypté).*

## **2. CODAGE DE VIGENERE**

Au XVIème siècle, Blaise de Vigenère a modernisé le codage de César très peu résistant de la manière suivante.

#### Rappel de la méthode :

Au lieu de décaler toutes les lettres du texte de la même manière, on utilise un texte clé qui donne une suite de décalages. Prenons par exemple la clé **concours**. Pour crypter un texte, on code la première lettre en utilisant le décalage qui envoie le a sur le c (la première lettre de la clé). Pour la deuxième lettre, on prend le décalage qui envoie le a sur le o (la seconde lettre de la clé) et ainsi de suite. Pour la huitième lettre, on utilise le décalage a vers s, puis, pour la neuvième, on reprend la clé à partir de sa première lettre. Sur l'exemple **ecolepolytechnique** avec la clé **concours**, on obtient : (la première ligne donne le texte, la seconde le texte crypté et la troisième la lettre de la clé utilisée pour le décalage)

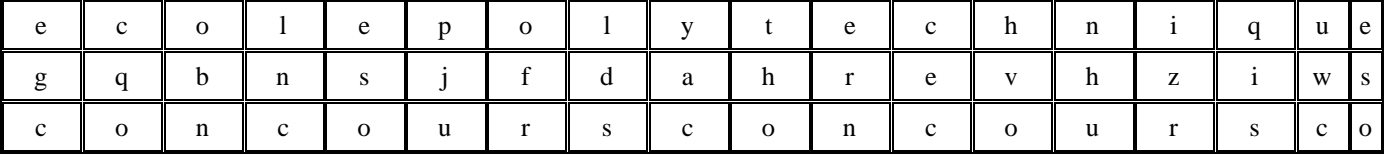

*Q8.Écrire la fonction codageVigenere(t, c) qui prend comme arguments une chaine de caractères t représentant le texte à crypter, et une chaine de caractères c donnant la clé servant au codage ; et qui retourne une chaine de caractères crypté t'.*

Vous pourrez utiliser une fonction auxiliaire decalage\_lettre(t,d) qui convertit la lettre t en entier, qui calcule sont numéro de lettre crypté et qui renvoie la conversion de cet entier en lettre.

*Q9. Vous pouvez facilement écrire la fonction decodageVigenère(t,c) en utilisant la distance opposée. Eyt vous pouvez aussi écrire la fonction codageVignere2(t,c) qui prend en compte les espaces dans la chaine de caractères t.*

*Tester votre fonction sur le code maitre corbeau codageVignere2(text,'jean') qui se trouve dans le fichier vigenère vide.py*

Maintenant, on suppose disposer d'un texte *t'* assez long, crypté par la méthode de Vigenère, et on veut retrouver le texte *t* d'origine. Pour cela, on doit trouver la clé *c* ayant servi au codage. On procède en deux temps :

- 1) détermination de la longueur *k* de la clé *c*,
- 2) détermination des lettres composant *c.*

La première étape est la plus difficile. On remarque que deux lettres identiques dans *t* espacées de *l×k* caractères (où *l* est un entier et *k* la taille de la clé) sont codées par la même lettre dans *t'*. Mais cette condition n'est pas suffisante pour déterminer la longueur *k* de la clé *c* puisque des répétitions peuvent apparaître dans *t'* sans qu'elles existent dans t. Par exemple, les lettres *t* et *n* sont toutes deux codées par la lettre *h* dans le texte crypté à partir de **ecolepolytechnique** avec **concours** comme clé. Pour éviter ce problème, on recherche les répétitions non pas d'une lettre mais de séquences de lettres dans *t'* puisque deux séquences de lettres répétées dans *t*, dont les premières lettres sont espacées par *l×k* caractères, sont aussi cryptées par deux mêmes séquences dans *t'*.

Dans la suite de l'énoncé, on ne considère que <u>des séquences de taille 3</u> en supposant que toute répétition d'une séquence de 3 lettres dans *t'* provient *exclusivement* d'une séquence de 3 lettres répétée dans *t*. Ainsi, la distance séparant ces répétitions donne des multiples de *k*.

La valeur de *k* est obtenue en prenant le PGCD de tous ces multiples. Si le nombre de répétitions est suffisant, on a *de bonnes chances* d'obtenir la valeur de *k*. On suppose donc que cette assertion est vraie.

*Q10. Écrire la fonction pgcd(a, b) qui calcule le PGCD des deux entiers strictement positifs a et b par soustractions successives de ses arguments ou par division euclidienne.*

Par la suite, on va utiliser la fonction *pgcdDesDistancesEntreRepetitions(t', i)* qui prend en argument le texte crypté *t'* et un entier i  $(0 \le i \le n - 2)$  qui est l'indice d'une lettre dans *t'*; et qui retourne le pgcd de toutes les distances entre les répétitions de la séquence de 3 lettres  $(t[i], t[i+1], t[i+2])$  dans la suite du texte  $t[i+1]$  $[3]$ ,  $t[i + 4]$ , ...  $t[n - 1]$ . Cette fonction retourne 0 s'il n'y a pas de répétition.

```
def pgcdDesDistancesEntreRepetitions(t,i):
assert i >= 0 and i < len(t) - 1 - 3taile = 0emprunte = t[i:i+3]for j in range(i+3,len(t)-3):
  if t[i:j+3] == emprunte:
     if taille==0:
       taille = -(i-i) else:
       taille = pgcd(abs(taille), i-i) if taille>0:
   return taille
 else:
   return 0
```
*Q11. Utiliser la fonction pgcdDesDistancesEntreRepetitions(t', i) pour écrire la fonction longueurDeLaCle(t') qui prend en argument le texte crypté t' ; et qui retourne la longueur k de la clé de codage.*

*Tester votre fonction sur le code maitre corbeau text\_sans\_espaces print(longueurDeLaCle(codageVignere(text\_sans\_espaces,'jean')))*

*Q12. Donner le nombre d'opérations réalisées par la fonction longueurDeLaCle en fonction de la longueur de t' ? (On ne comptera que le nombre d'appels à la fonction PGCD).*

*Q13. Une fois la longueur de la clé connue, écrire la fonction trouver\_la\_cle(text2)) permettant de retrouver chacune des lettres de la clé à partir du texte crypté text2.* 

*Tester avec text2=codageVignere(text\_sans\_espaces,'jean') print(trouver\_la\_cle(text2))*

*Q14. Écrire la fonction decodageVigenereAuto(t') qui prend en argument le tableau t' représentant le texte crypté ; et qui retourne le texte t d'origine. (On n'hésitera pas à recopier des parties de texte dans des tableaux intermédiaires).*

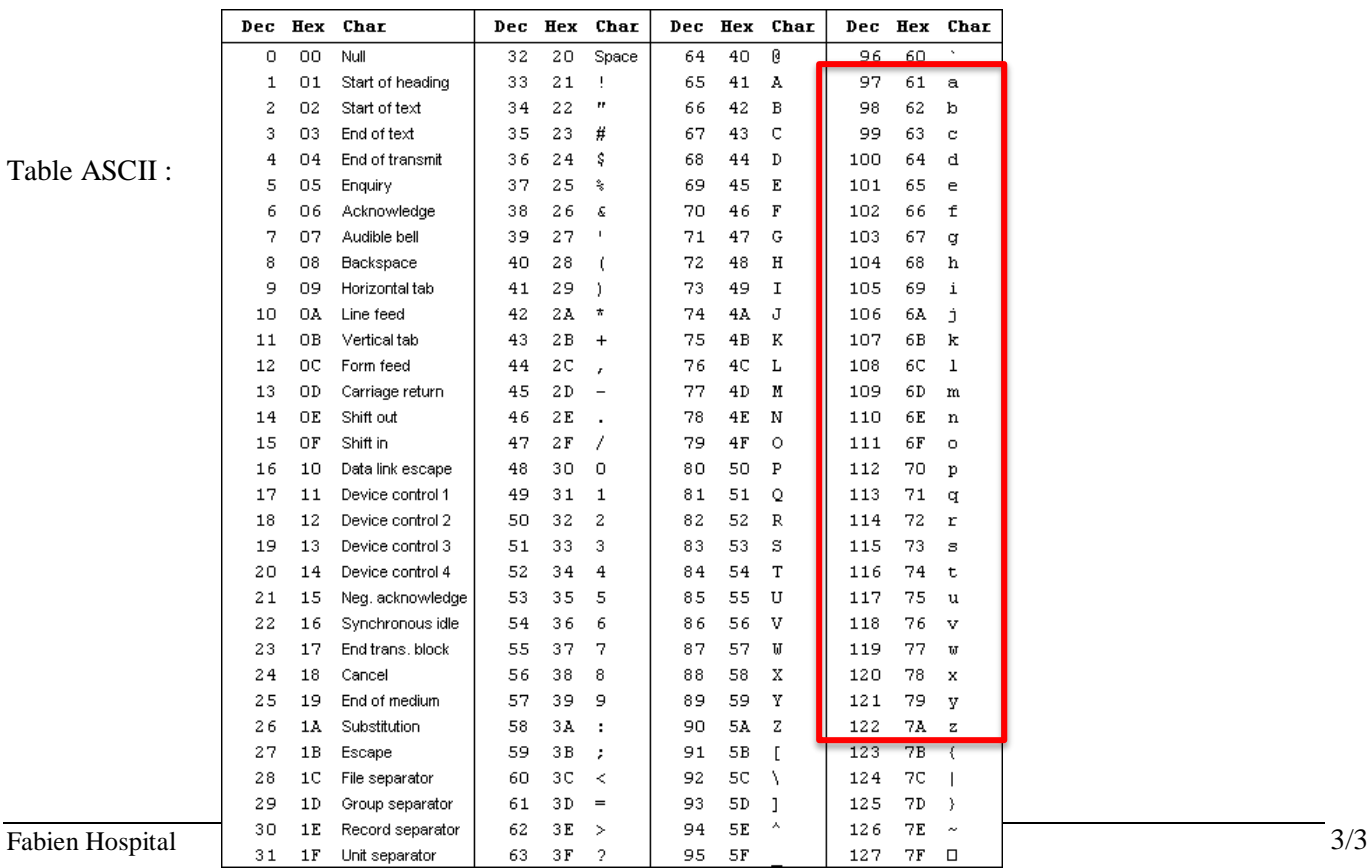